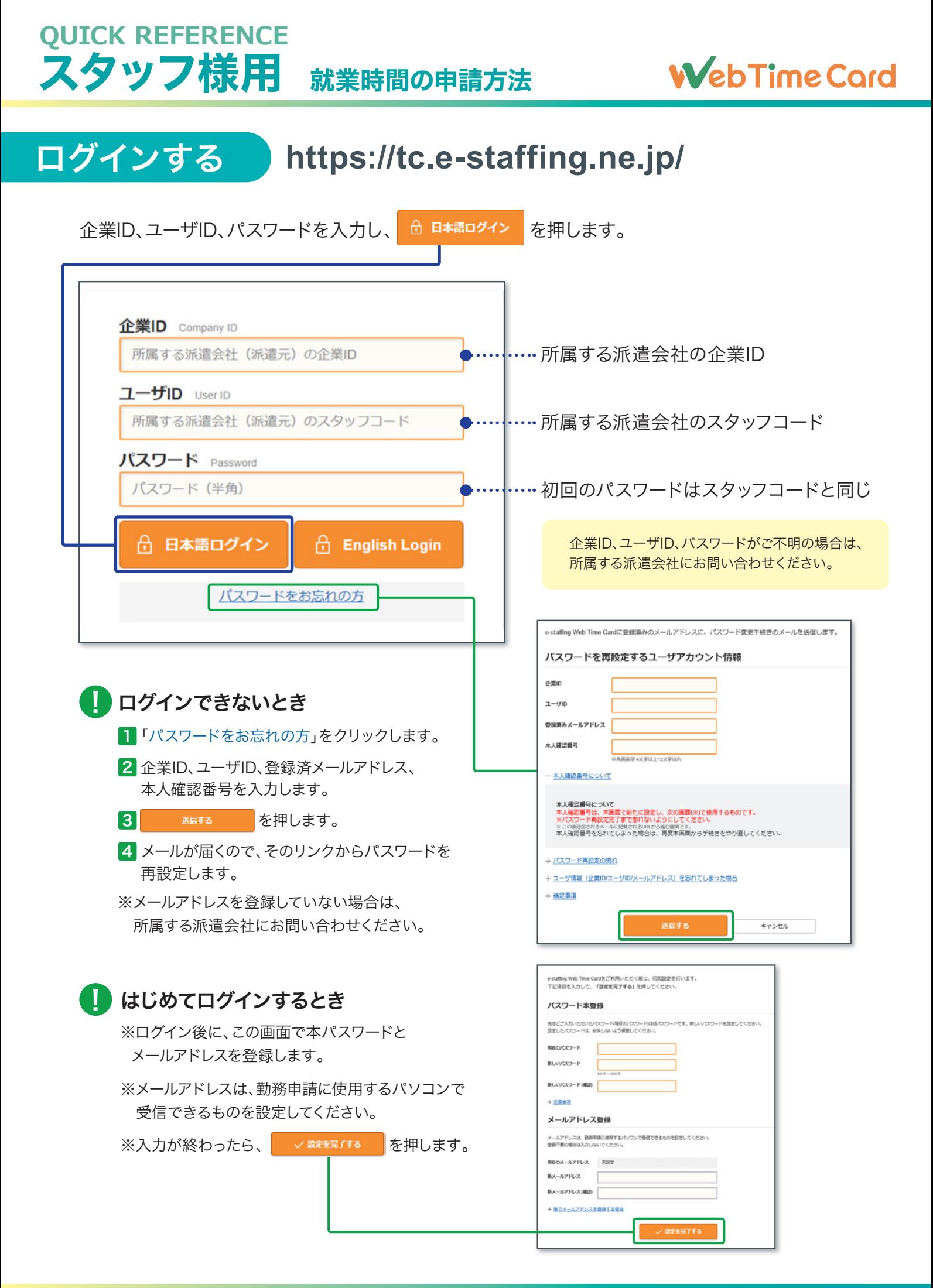

#### **QUICK REFERENCE** スタッフ様用 就業時間の申請方法

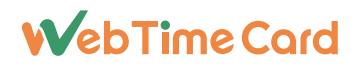

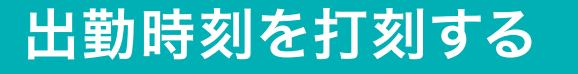

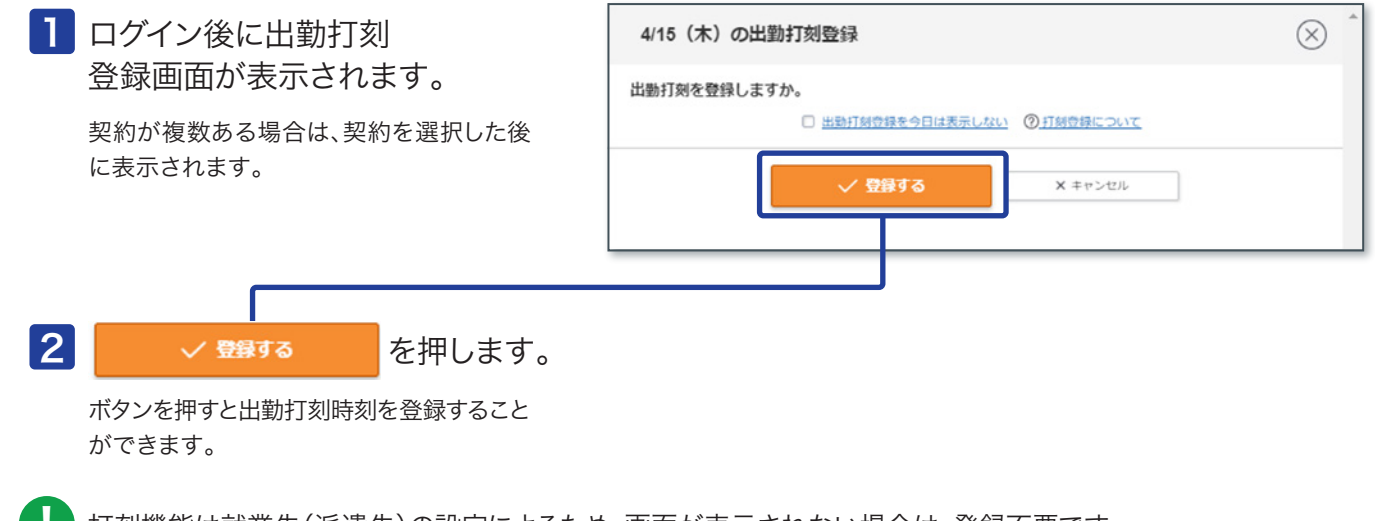

打刻機能は就業先(派遣先)の設定によるため、画面が表示されない場合は、登録不要です。 U

# 勤怠の承認を申請する(毎日の操作)

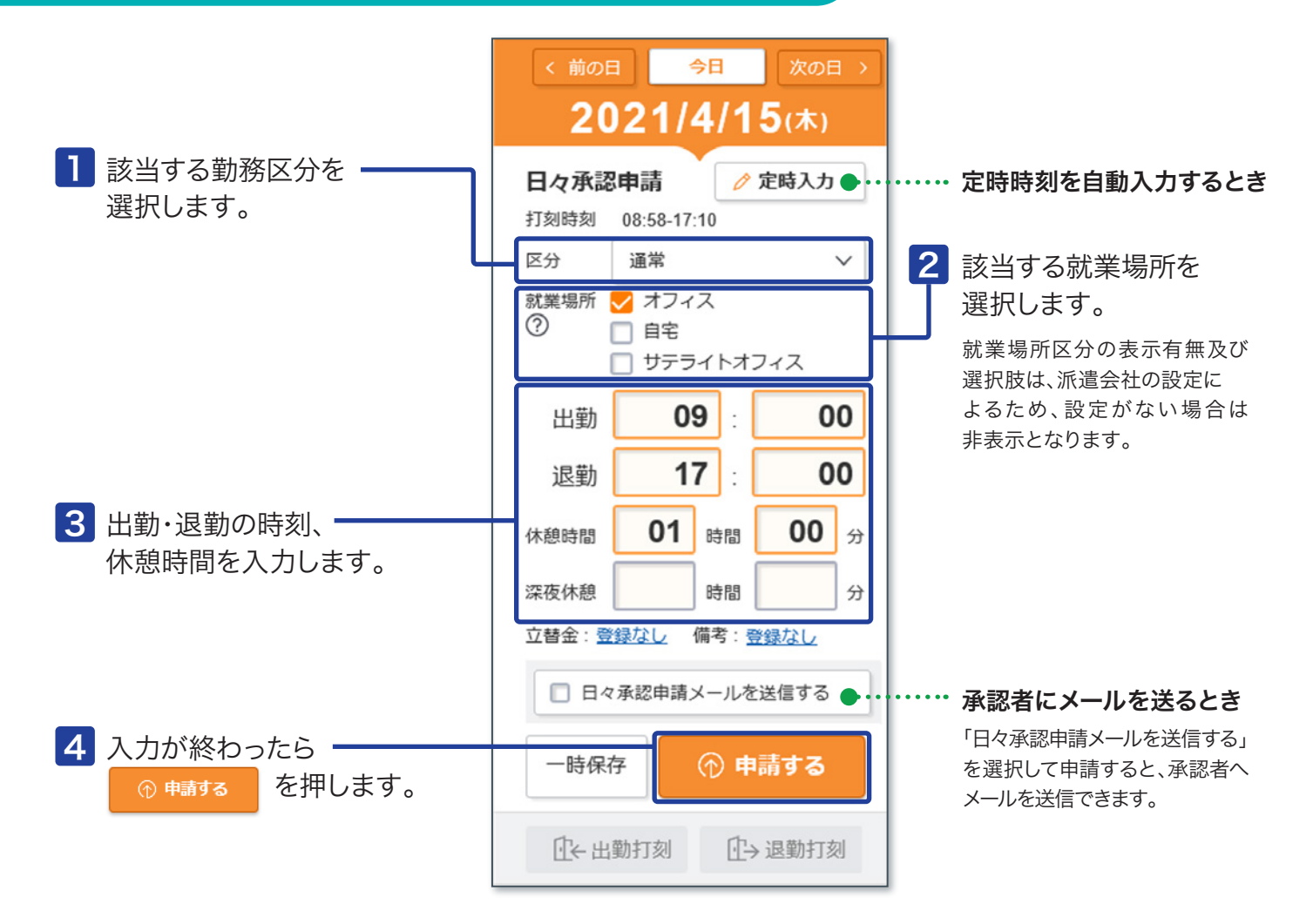

### QUICK REFERENCE スタッフ様用 就業時間の甲請万法

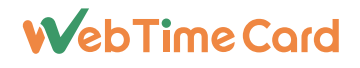

# 退勤時刻を打刻する

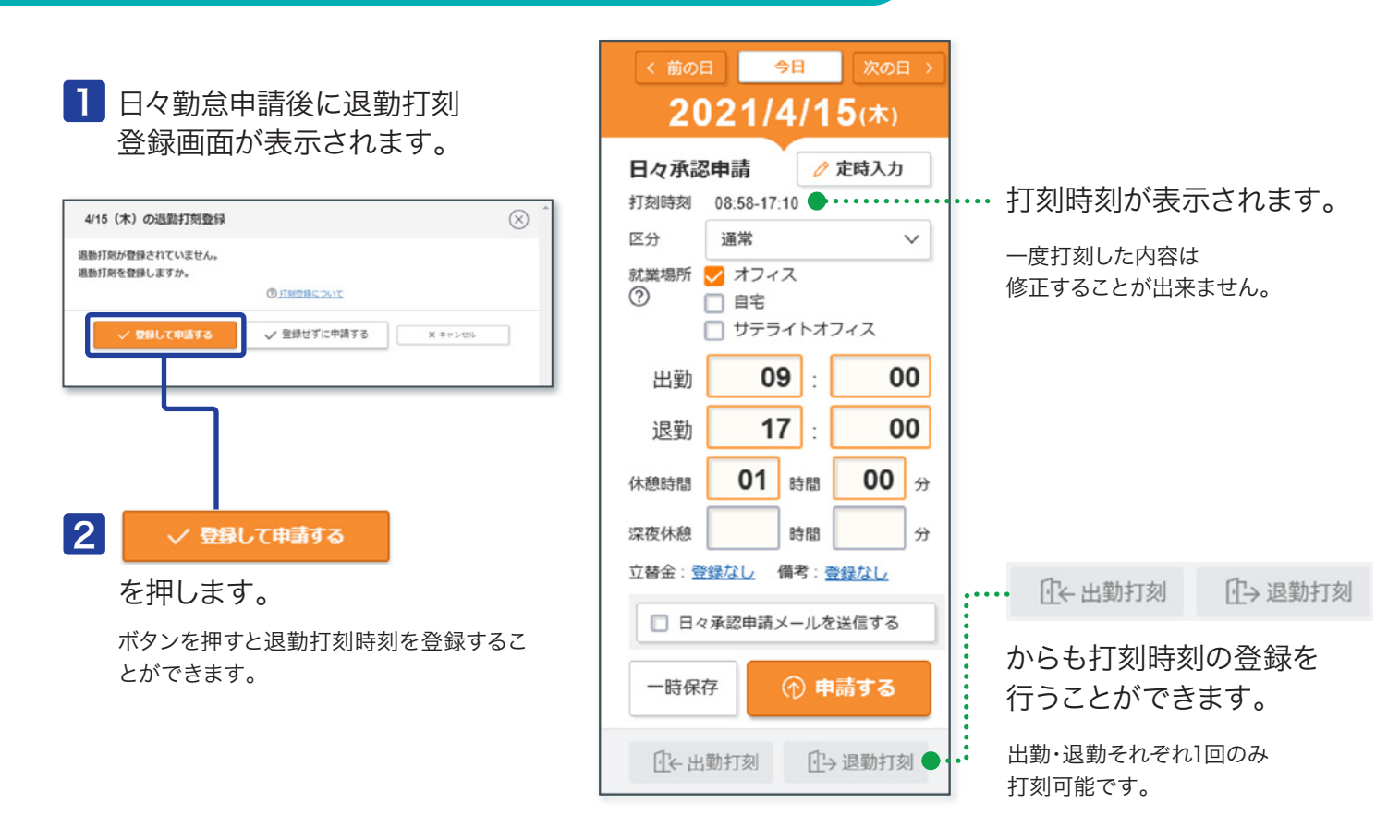

# 締め承認を申請する(締め日の操作)

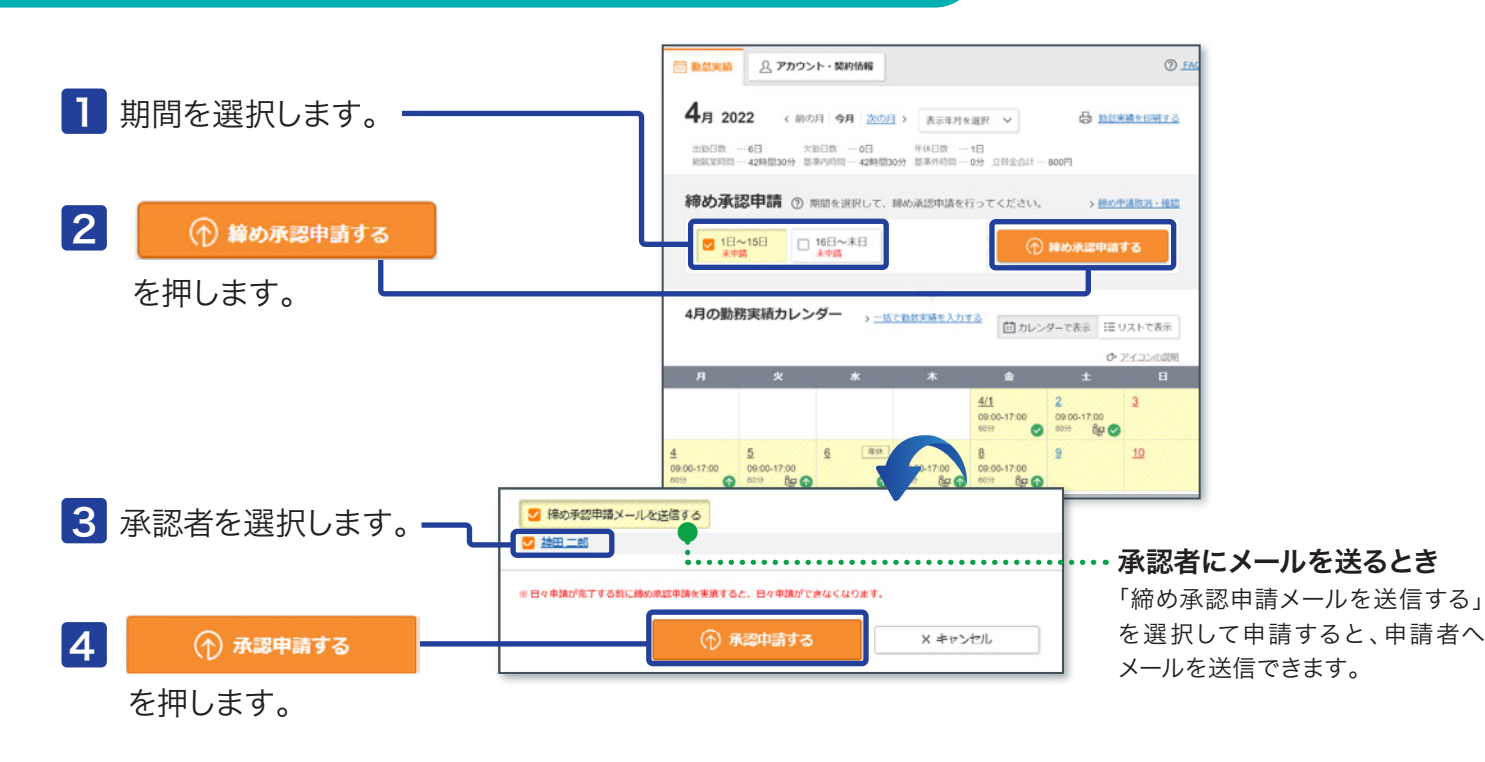

#### QUICK REFERENCE スタッフ様用 就業時間の甲請万法

# **WebTimeCard**

### 立替金を登録する

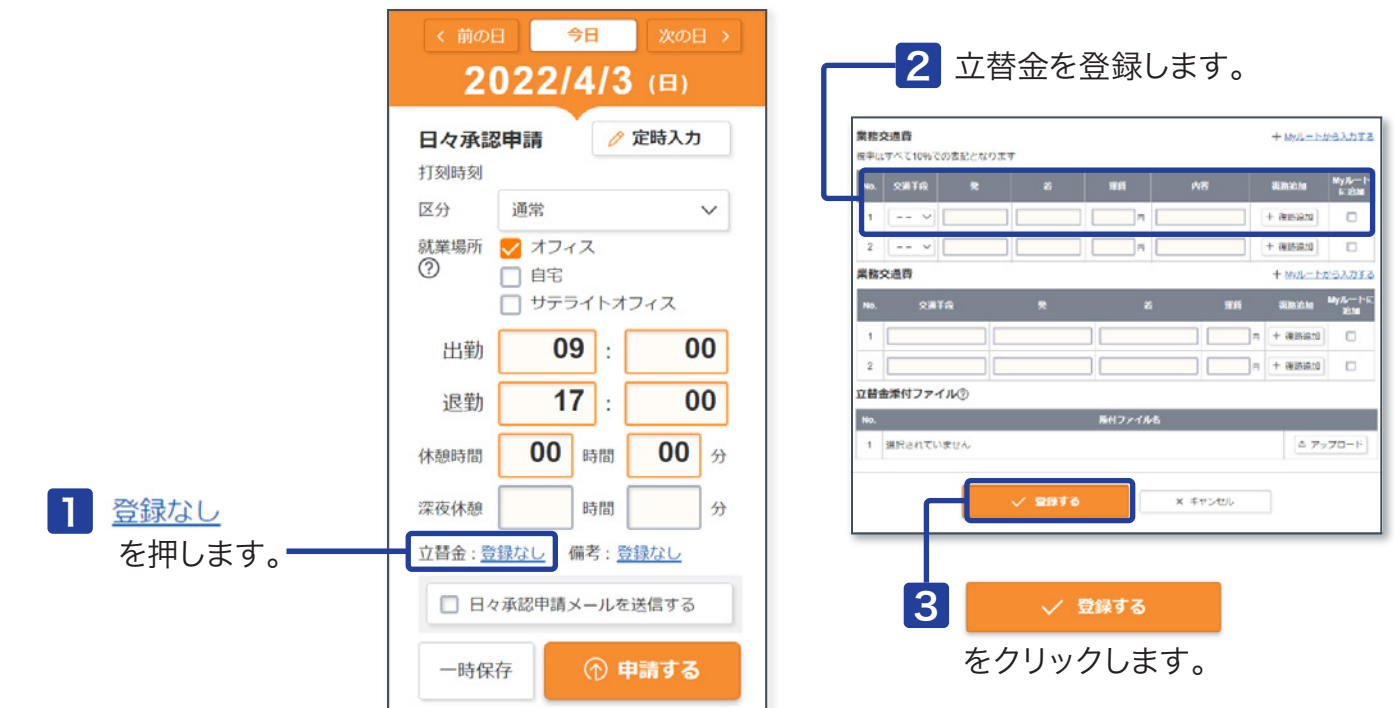

立替金機能は就業先(派遣先)の設定によるため、立替金が表示されない場合は登録不要です。 表示されない場合の精算方法は所属派遣会社にご確認ください。 表示される場合、入力画面は所属派遣会社により異なります。 !

# 立替金ファイルを登録する

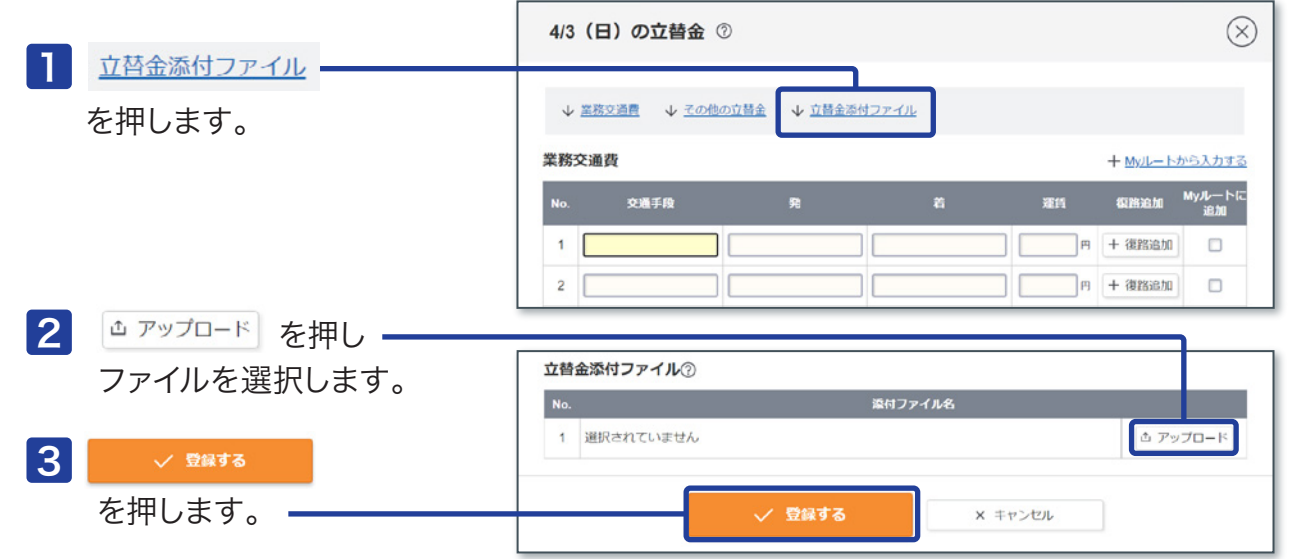

! 立替金添付ファイル機能は就業先(派遣先)の設定によるため、立替金添付ファイルが表示されない場合は登録不要です。

# **0120-288-187 Support@e-staffing.co.jp FAQUALASES https://faq.e-staffing.co.jp/ サポートセンター**

■営業時間 平日(月~金)9:00~19:00 \*祝日、年末年始は除く ※お問合せの際は、企業ID、ユーザIDをお手元にご用意ください。 ※IP電話からは、お客様の電話環境によってはご利用できない可能性がございます。

 **0285-26-5012**におかけください。

**株式会社 イー・スタッフィング Copyright 2019 e-staffing Co.,LTD <sup>202309</sup>**